## **BAB IV**

## **KESIMPULAN DAN SARAN**

## **4.1 Kesimpulan**

Berdasarkan pada bab sebelumnya maka penulis mengambil kesimpulan sebagai berikut :

1) Prosedur penerapan PPh Pasal 22 di mulai dari bagian seksi/subbag membuat proposal kegiatan beserta KAK da RAB dan di kirim kebagian perencanaan, selanjutnya di bagian perencanaan akan di bahas dan mengirimkan RKAKL ke DJA dan membuat keputusan, Jika tidak disetujui maka akan dilakukan pembahasan kembali mengenai RKAKL dan jika disetujui oleh DJA maka di hasilkanlah DIPA. Berdasarkan DIPA bagian perencanaan menyalurkan DIPA berdasarkan proposal kegiatan kepada setiap/subbag dan meminta persetujuan atas pembelian barang kepada PPK. Apabila di setujui maka bagian seksi/subbag membuat proposal atas permintaan pembelian barang dan dikirimkan ke bagian bendahara dan apabila tidak disetujui maka akan dilakukan pembahasan kembali atas barang yang akan dibeli. berdasarkan proposal pembelian barang, bagian Bendahara memberikan persetujuan serta melakukan pencairan dana atas barang yang akan dibeli serta membuat proposal pembelian barang yang telah disetujui sebanyak 2 rangkap. Rangkap 1 akan dikirimkan ke bagian kerumahtanggaan dan rangkap 2 akan dikirimkan ke rekanan.

Setelah bagian kerumahtanggaan menerima proposal pembelian barang yang telah disetujui beserta barang yang dikirim oleh rekanan, maka selanjutnya akan dilakukan pengecekan persediaan serta melakukan pembelian barang yang sesuai dengan kebutuhan. Untuk menghasilkan catatan atas bukti cek persediaan serta belanja barang di butuhkan.

2) Berdasarkan proposal pembelian barang yang telah disetujui, rekanan membuat kwitansi dan faktur pajak yang akan di serahkan ke bendahara. beserta barang yang akan dikirim ke bagian kerumahtanggaan. Setelah bendahara menerima kwitansi maka akan dilakukan pembayaran sesuai yang tertera di dalam kwitansi tersebut dan menghasilkan bukti pembayaran yang akan di arsip oleh bendahara.

Berdasarkan faktur pajak, bendahara membuat *billing* secara online dan menghasilkan surat setoran pajak yang akan di print. Kemudian menyetorkan pajak ke kas Negara melalui bank atau kantor pos dan menghasilkan bukti pembayaran yang akan di input menggunakan aplikasi *e-billing*, biasanya dalam menginput terjadi kesalahan atau data *invalid* di karenakan ada beberapa huruf yang hamper menyerupai misalnya angka 0 dan 8 yang sama, namun ke keliruan ini jarang terjadi. Kemudian untuk langkah terakhir yaitu melaporkan serta mengkonfirmasi ke kantor pajak dan menghasilkan bukti setor yang akan diarsip oleh bendahara dan di bagian kerumahtanggaan barang tersebut disimpan.

3. Untuk penerapan prosedur sejauh ini pihak LPMP dapat menjalankan dengan baik sesuai dengan ketentuan dan peraturan dari pemerintah yang berlaku. Serta rutin melaporkan dan menyetorkan pajaknya ke kas negara.

## **a. Saran**

Mengenai penginputan data ke aplikasi sebaiknya dilakukan pengecekan kembali dan dilakukan oleh orang kompeten yang memiliki job desk masing-masing agar tidak terjadi kekeliruan dalam penginputan data.

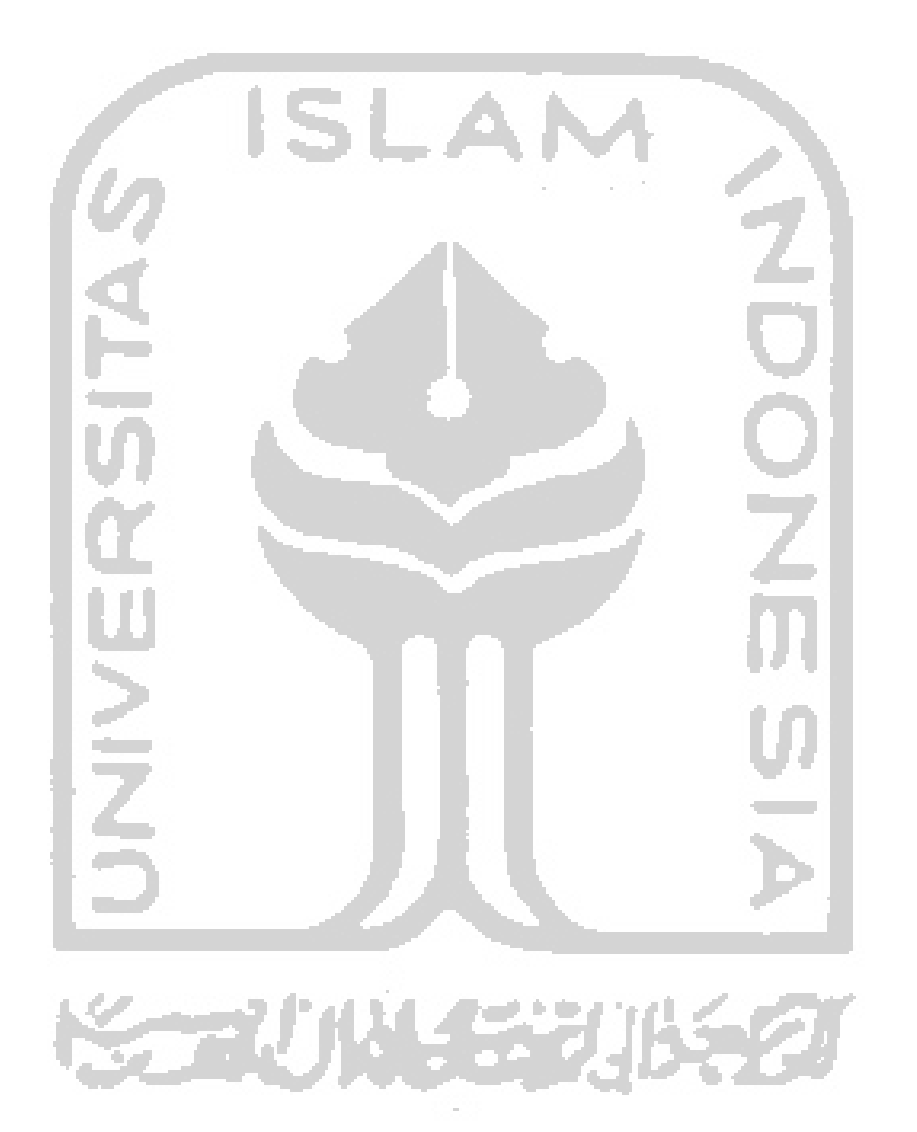